# **Windows 10 uses YOUR Internet Connection to upload updates to other computers on the Internet**

Windows 10 has a "peer-to-peer" download feature for Windows updates and Windows Store apps. By default, Windows will automatically use YOUR PC's Internet connection to upload updates that you have already downloaded to other PCs anywhere in the world. Microsoft is using YOUR precious internet megabytes without your knowledge, to reduce the load on Microsoft servers!

# *How does this work?*

When your computer checks for updates to Windows, Office or apps, it may download them from Microsoft servers, or someone else's PC who has already downloaded them. This doesn't impact on your Internet usage or speed because one way or the other, you have to download the updates. But it does take the pressure of Microsoft servers because other people's PCs are being used.

Where it **DOES** affect you is if you have already downloaded an update, and Microsoft happens to choose your computer to upload the update to another PC somewhere. Say the update was 10MB—that would use 10MB of your Internet upload megabytes AND, for the duration of the upload, cause your internet to slow down. *This happens without your approval or knowledge!*

This setting may be reset after a Windows upgrade so it should be checked occasionally.

## You can turn this off as follows:

*Start > Settings > Update & security*

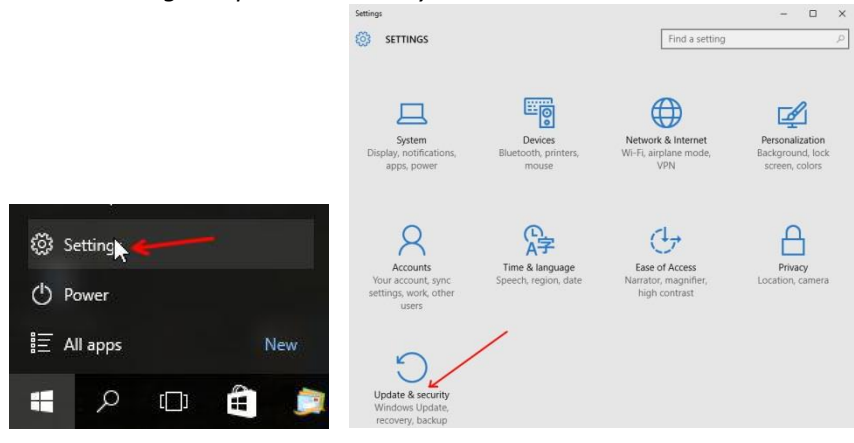

*What you do next depends on which version of Windows 10 you have. To see your version:*

Hold the Windows key down and tap the letter R

### In the *Run* box that appears type winver, click OK

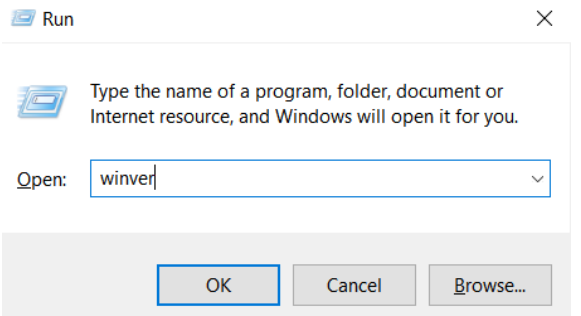

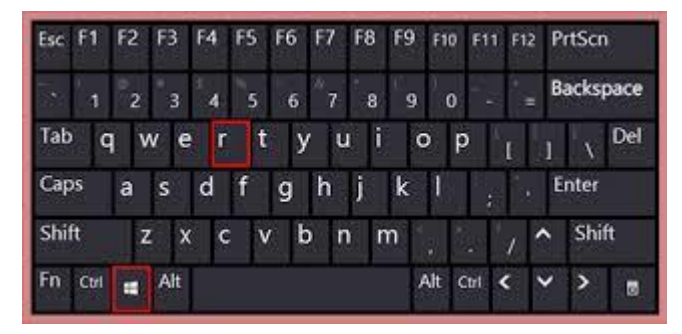

The version number will be displayed, in this case it is 1709

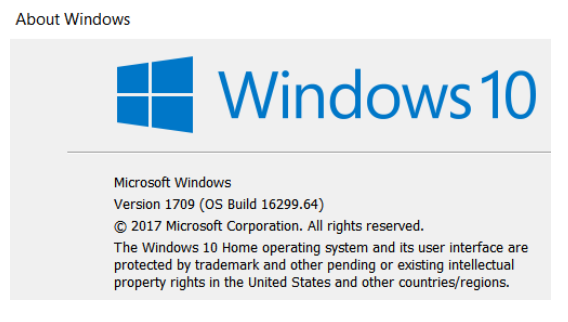

**If you have the September 2017 Fall Creators Update (version 1709) or later, go to the next page. If you have an earlier version of Windows 10, go to the section** *Windows 10 version 1703 or earlier.*

## **Windows 10 version 1709 or later**

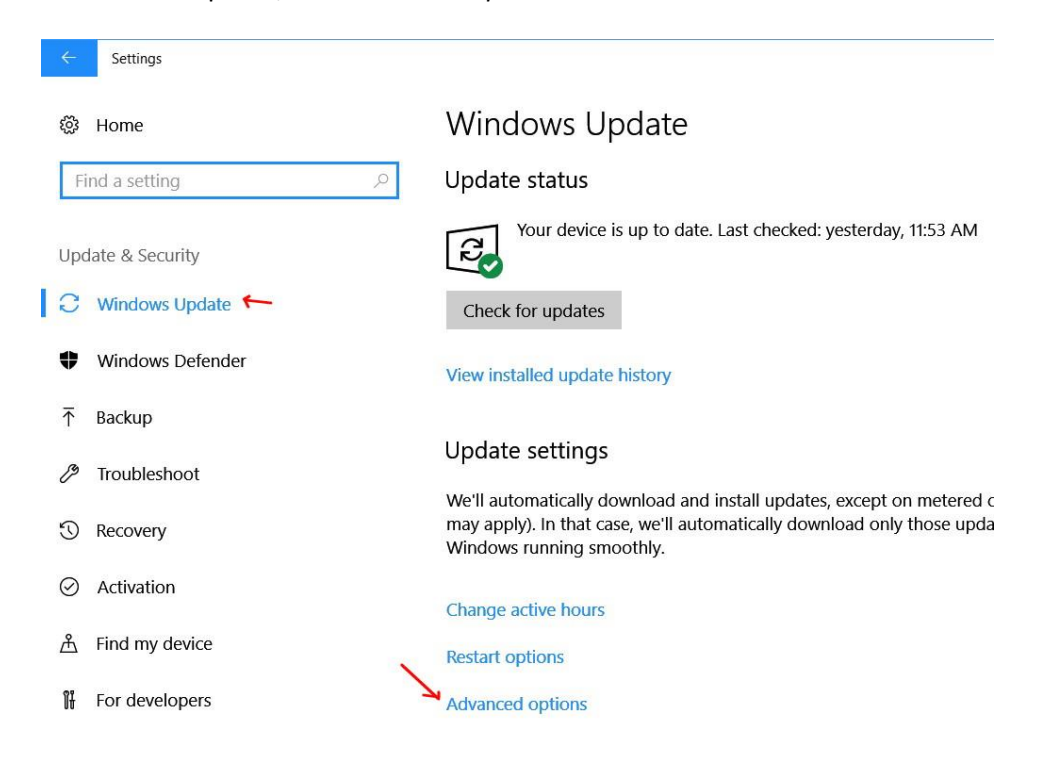

In Windows Update, click *Advanced options*

#### Click *Delivery optimisation*

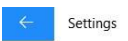

**@** Advanced options

#### Choose how updates are installed

Give me updates for other Microsoft products when I update Windows.

Configure automatic device set-up after an update under the Privacy section in Sign-in options

Enabling this policy will automatically download updates, even over metered data connections (charges may apply)

Delivery Optimisation ←

Note: Windows Update might update itself automatically first when checking for other updates.

In the section Allow downloads from other PCs, either turn it Off or, if you have other Windows 10 PCs connected to the same modem, leave it On and select PCs on my local network

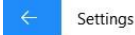

# ® Delivery Optimisation

Windows Update Delivery Optimisation provides you with Windows and Store app updates and other Microsoft products quickly and reliably.

#### Allow downloads from other PCs

If you have an unreliable Internet connection or are updating multiple devices, allowing downloads from other PCs can help to speed up the process.

If you turn this on, your PC may send parts of previously downloaded Windows updates and apps to PCs on your local network or on the Internet. Your PC won't upload content to other PCs on the Internet when you're on a metered network. Learn more

Allow downloads from other PCs

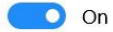

● PCs on my local network <

 $\bigcirc$  PCs on my local network, and PCs on the Internet

# **Windows 10 version 1703 or earlier**

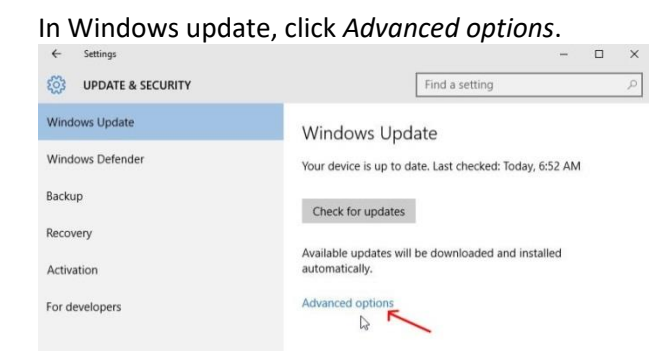

Scroll down to the bottom of this pane again and click *Choose how updates are delivered*.

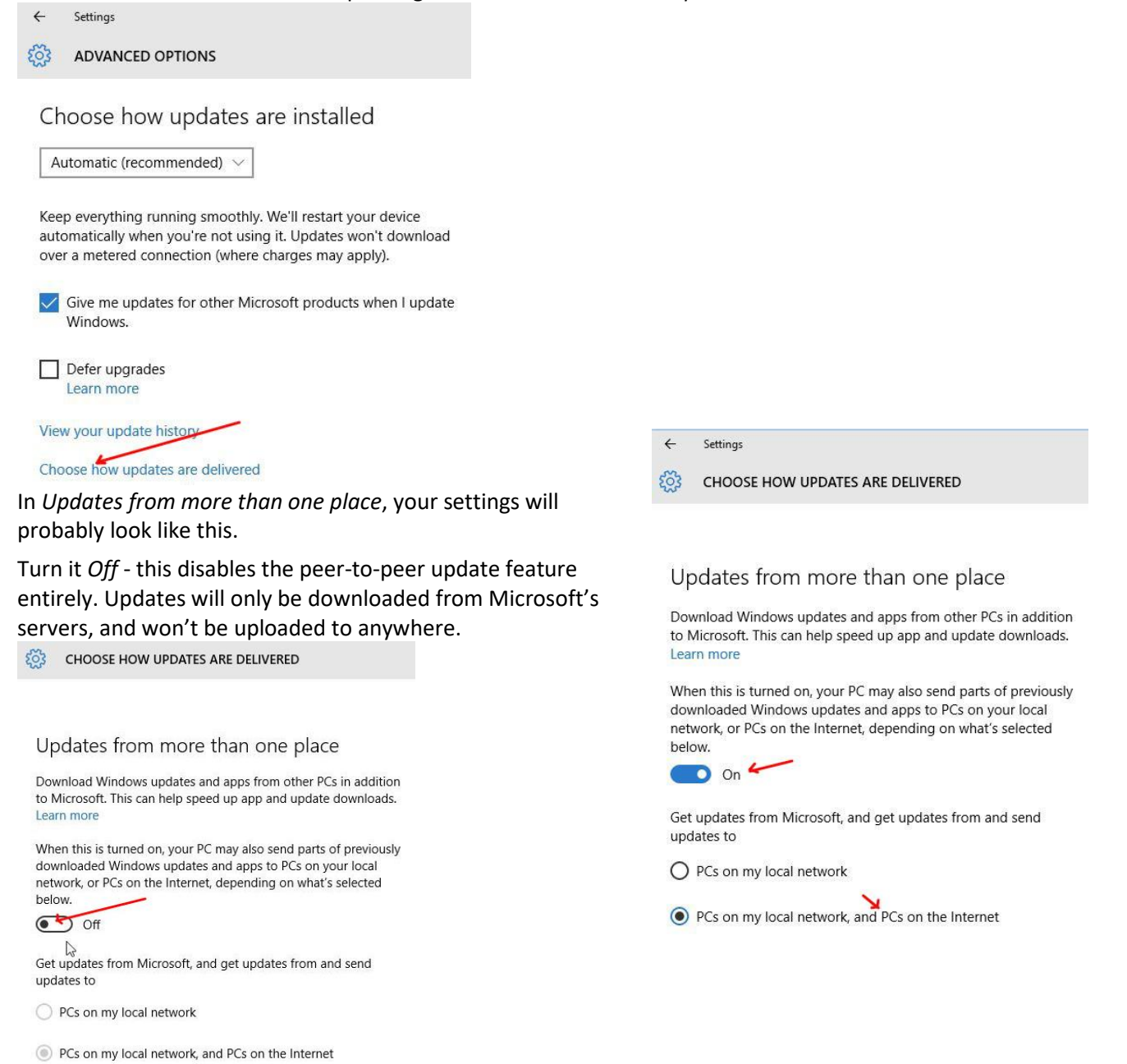

**Note: If you have other Windows 10 PCs using the same modem, you can leave the option On and select the option** *PCs on my local network***.**